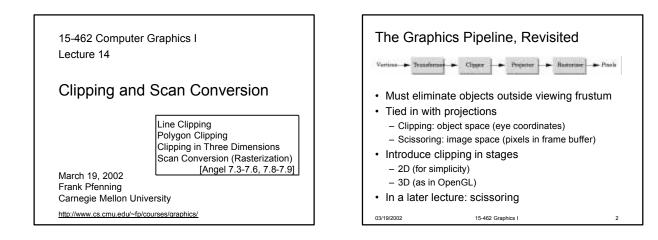

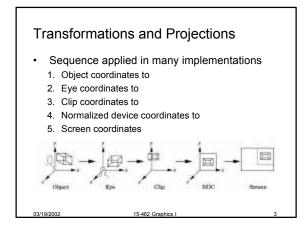

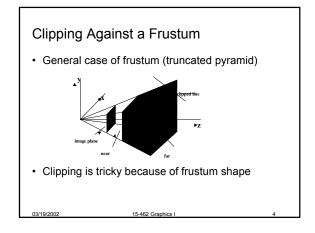

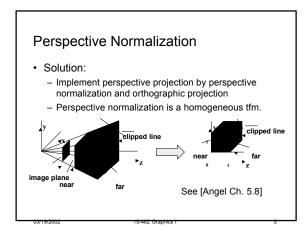

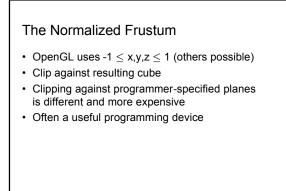

## The Viewport Transformation

- Transformation sequence again:
  - 1. Camera: From object coordinates to eye coords
  - 2. Perspective normalization: to clip coordinates
  - 3. Clipping

03/19/2002

4. Perspective division: to normalized device coords.

15-462 Graphics I

- 5. Orthographic projection (setting  $z_p = 0$ )
- 6. Viewport transformation: to screen coordinates
- Viewport transformation can distort
- · Often in OpenGL: resize callback

## Line-Segment Clipping

- General: 3D object against cube
- · Simpler case:

03/19/2002

- In 2D: line against square or rectangle
- Before scan conversion (rasterization)
- Later: polygon clipping
- Several practical algorithms
  - Avoid expensive line-rectangle intersections

15-462 Graphics I

8

- Cohen-Sutherland Clipping
- Liang-Barsky Clipping
- Many more [see Foley et al.]

<section-header><section-header><list-item><list-item><list-item>

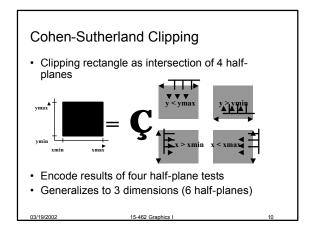

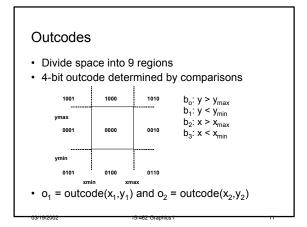

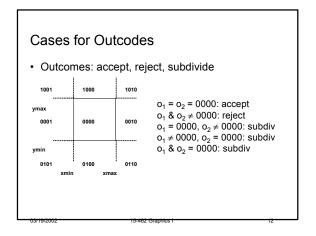

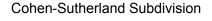

- Pick outside endpoint (o  $\neq$  0000)
- Pick a crossed edge (o =  $b_0b_1b_2b_3$  and  $b_k \neq 0$ )
- · Compute intersection of this line and this edge

15-462 Graphics I

13

- Replace endpoint with intersection pointRestart with new line segment
- Outcodes of second point are unchanged
- Must converge (roundoff errors?)

03/19/2002

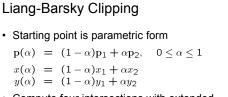

- Compute four intersections with extended clipping rectangle
- · Will see that this can be avoided

03/19/2002

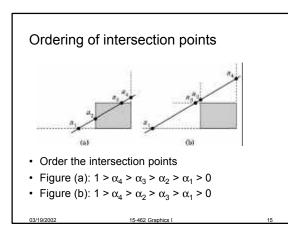

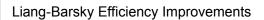

15-462 Graphics I

14

- Efficiency improvement 1:
  - Compute intersections one by one
  - Often can reject before all four are computed
- Efficiency improvement 2:
- Equations for  $\alpha_3$ ,  $\alpha_2$

$$y_{max} = (1 - \alpha_3)y_1 + \alpha_3 y_2 x_{min} = (1 - \alpha_2)x_1 + \alpha_2 x_2$$

$$\alpha_3 = \frac{y_{max} - y_1}{y_2 - y_1}. \quad \alpha_2 = \frac{x_{min} - x_1}{x_2 - x_1}$$

– Compare  $\alpha_{3},\,\alpha_{2}$  without floating-point division

15-462 Graphics I

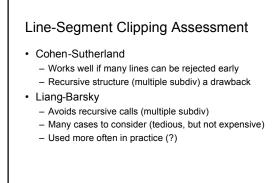

# Outline

03/19/2002

- Line-Segment Clipping
  - Cohen-Sutherland
  - Liang-Barsky
- Polygon Clipping

   Sutherland-Hodgeman
- Clipping in Three Dimensions
- Scan Conversion
- DDA algorithm
- Bresenham's algorithm

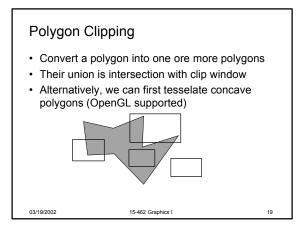

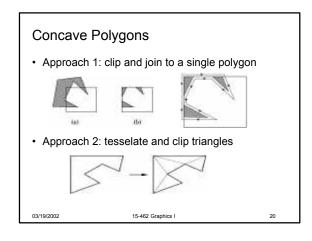

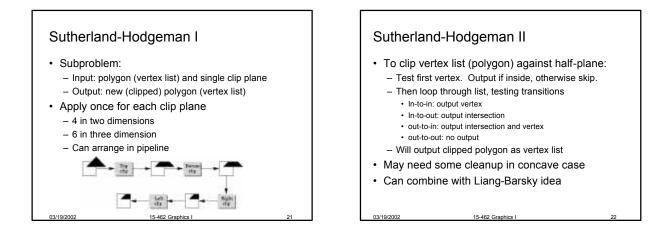

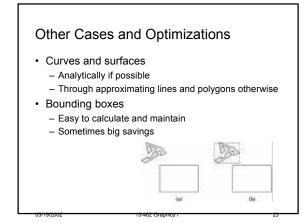

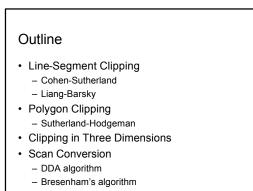

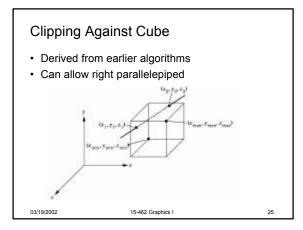

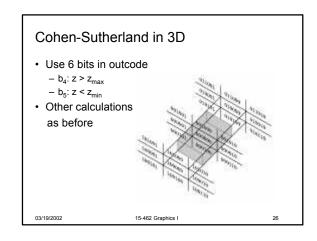

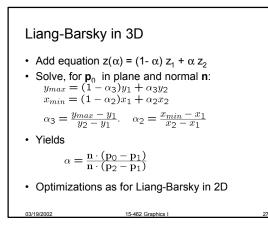

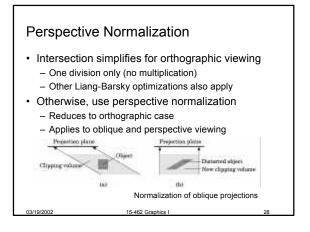

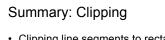

- Clipping line segments to rectangle or cube
   Avoid expensive multiplications and divisions
  - Cohen-Sutherland or Liang-Barsky
- · Clipping to viewing frustum
- Perspective normalization to orthographic projection
- Apply clipping to cube from above
- Client-specific clipping
  - Use more general, more expensive form
- Polygon clipping
  - Sutherland-Hodgeman pipeline

#### Outline

- Line-Segment Clipping
- Cohen-Sutherland
- Liang-Barsky
- Polygon Clipping
- Sutherland-Hodgeman
- Clipping in Three Dimensions
- Scan Conversion
  - DDA algorithmBresenham's algorithm

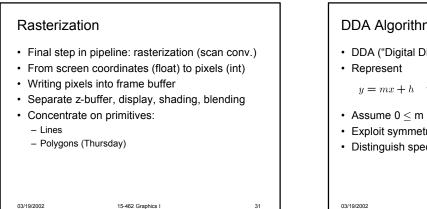

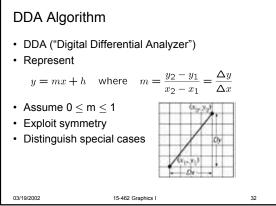

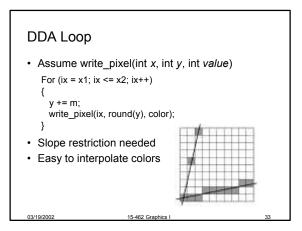

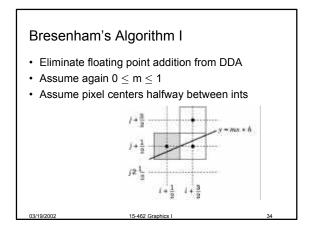

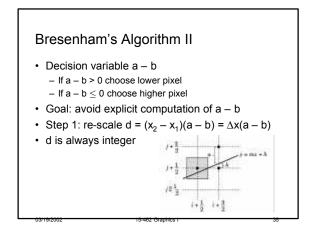

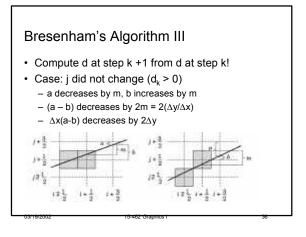

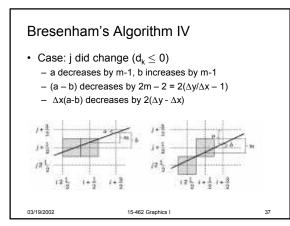

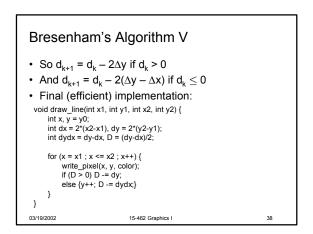

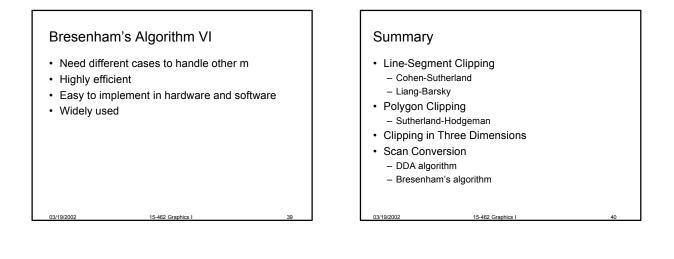

### Preview

- · Scan conversion of polygons
- · Anti-aliasing
- · Other pixel-level operations
- Assignment 5 due Thursday
- Assignment 6 (written) out Thursday